## **2. POROČILO**

1. Nariši histogram s podatki v datoteki "Agxx.dat".

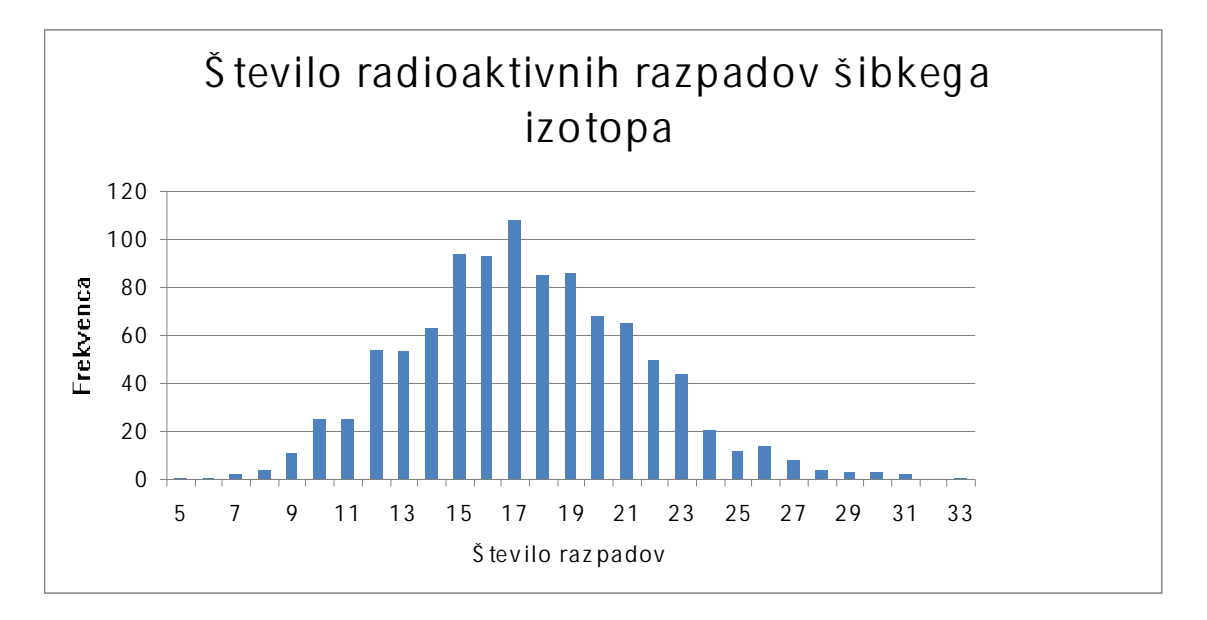

2. Nariši histogram s podatki iz datoteke "Ozadje.dat". To je meritev absorpcije rentgenskih žarkov (logaritem razmerja vpadnega in prepuščenega toka, drugi stolpec) brez merjenca, tako da pričakujemo konstantne ali skoraj konstantne vrednosti. Izberi primerno gostoto predalčenja. Ali je rezultat kaj podoben histogramu iz naloge 1?

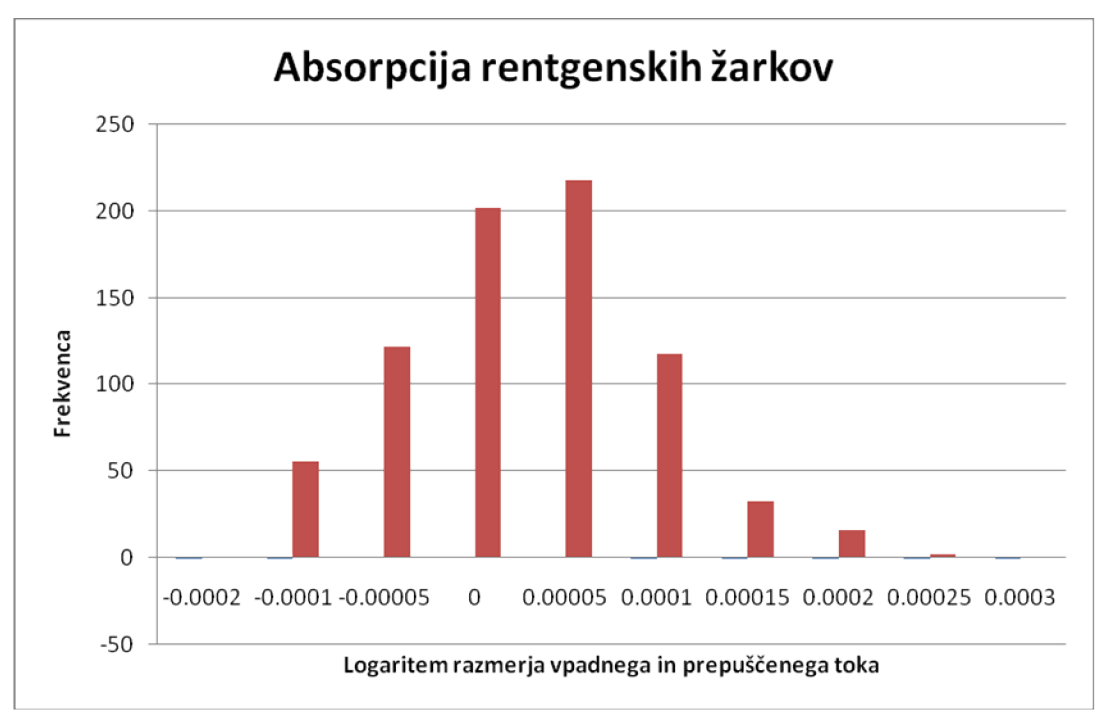

Rezultat je podoben kot pri prvi nalogi pri čemer porazdelitev spominja na Gaussovo.

3. Nariši histogram porazdelitve podatkov iz datoteke "Fe\_Co.dat", ki vsebuje nekoliko predelan absorpcijski spekter EXAFS mešanega železovo-kobaltovega oksida. Izberi primerno število predalčkov. Porazdelitev ima vrhove pri skoraj konstantnih vrednostih absorpcije med robovi. Zanimiva je še ena modifikacija: koraki v energiji, pri katerih smo merili absorpcijo, niso enako razmaknjeni. Zato v predalčenju vse točke niso enako pravično obravnavane. Predstavljajmo si, da opravimo meritev še enkrat z zelo drobnim ekvidistantnim energijskim korakom.

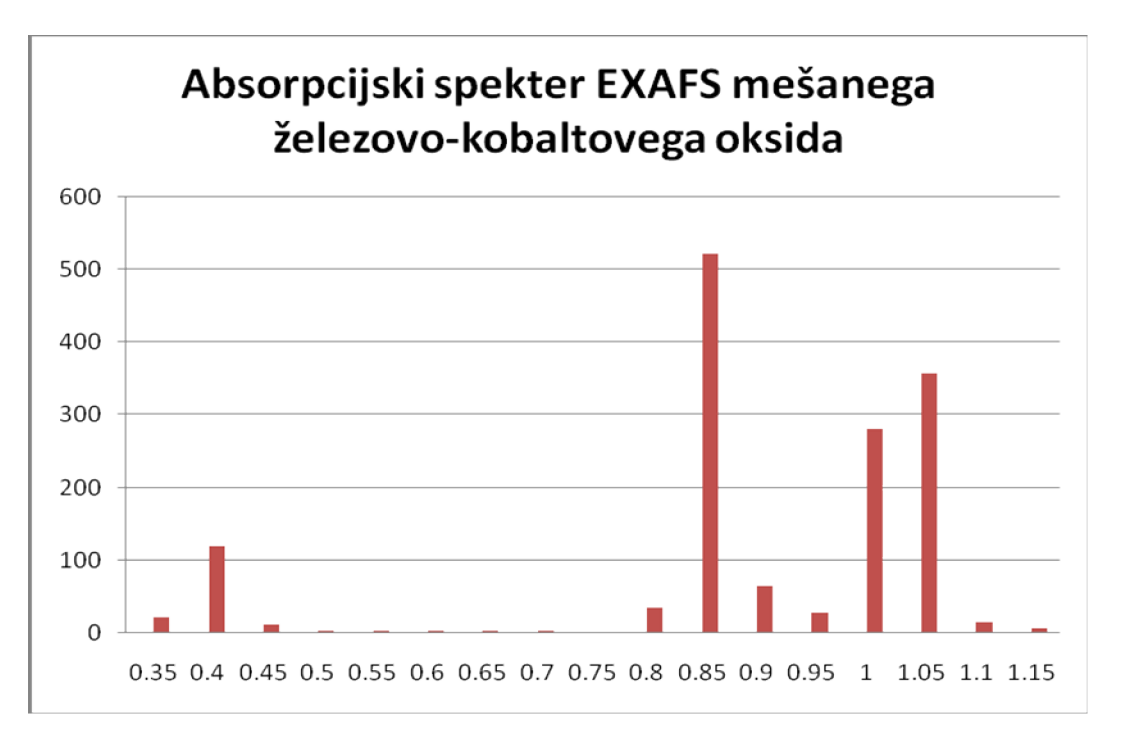

4. Nariši histogram za sinusno funkcijo, omenjen v tekstu. Sliko lahko razumemo kot porazdelitev časa, ki ga sinusno nihajoča točka preživi v oddaljenosti y od mirovne lege.

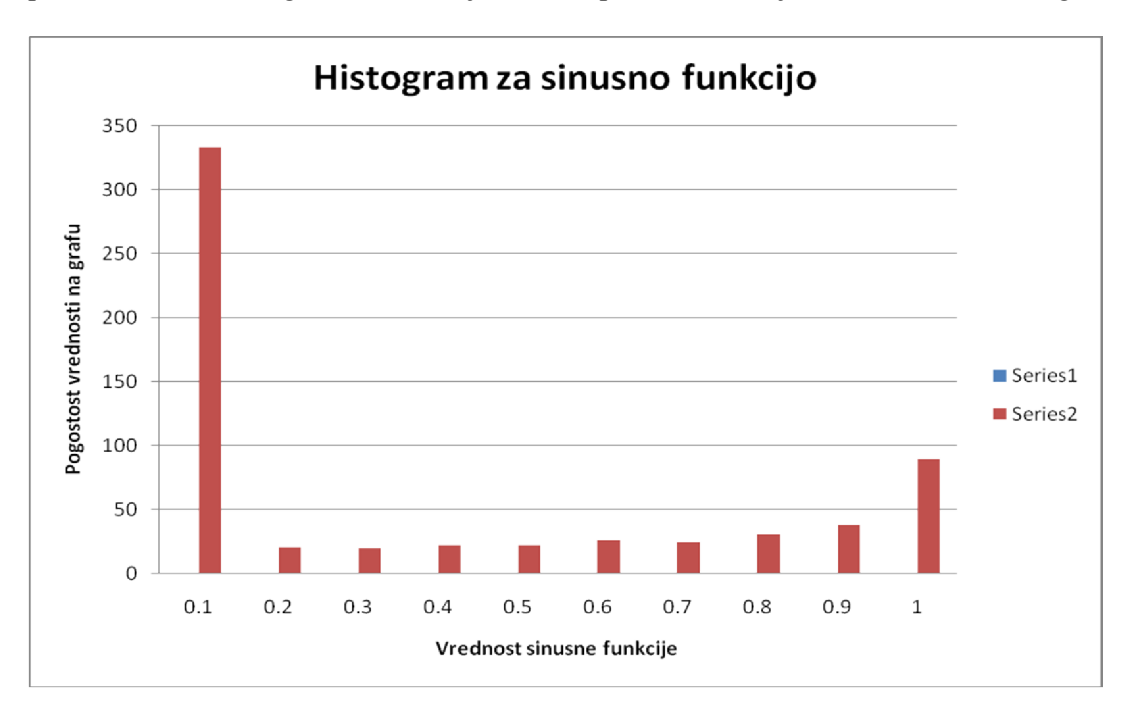